# LA IBCLC Orientation

Revised October 2023

# Local Agency Orientation

### Local Agency (LA) vs. Subcontracted IBCLC

|          | LA IBCLC                                                                                                    | Subcontracted<br>IBCLC                                                                               |
|----------|----------------------------------------------------------------------------------------------------|----------------------------------------------------------------------------------------------------|
| Time     | IBCLC hours are included in clinic position hours.                                                                                                    |                                                                                                    |
| Pay      | Staff should receive<br>additional pay when<br>working in this<br>advanced clinical<br>role                                                              |                                                                                                    |
| Training | LA pays for<br>required trainings<br>as per Policy<br>1.07A <u>Staff</u><br><u>Training Plan</u><br>(annual implicit bias<br>& civil rights<br>training) | Civil Rights training<br>required & paid for<br>by LA. Other<br>trainings paid for by<br>contractor. |

### Options for Subcontracted IBCLC

Note: unless the subcontract is short-term (less than 3 months), it is recommended that the subcontracted IBCLC has access to MI-WIC. This allows the IBCLC to have access to the chart to gain knowledge about the family and be able to document directly.

|                         | Access to MI-<br>WIC                                                      | No Access to<br>MI-WIC                                                                                 |
|-------------------------|---------------------------------------------------------------------------|----------------------------------------------------------------------------------------------------|
| Training for MI-<br>WIC | Must be paid for<br>by LA (include<br>hours and<br>access)                | N/A                                                                                                    |
| Referrals               | IBCLC checks<br>MI-WIC on a<br>regular basis to<br>look for<br>referrals. | The IBCLC and<br>LA must<br>develop a<br>system for<br>making<br>referrals.                            |
| Documentation           | IBCLC directly<br>documents and<br>uploads care<br>plan into MI-<br>WIC   | The IBCLC<br>provides a<br>written care<br>plan to the LA<br>and LA staff<br>upload it into<br>MI-WIC. |

### Items to be discussed between IBCLC & Supervisor

### Time

- What hours will be IBCLC be available to see clients?
  - If IBCLC is employed by the LA, will they see clients while being employed in their other role, or on their own schedule?
- Include a discussion of home visits. Travel time included? When will those visits be done?
- How will hours be tracked?
- How will hours be communicated (email, online document, timesheet)?

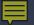

## Items to be discussed between IBCLC & Supervisor

### Payment

- Rate of pay
  - This <u>USLCA survey</u> can help guide the discussion although look at this data cautiously. We recommend a local salary survey.
- How often payment will occur
- Inclusion of travel/supplies/mileage
- Inclusion of time spent charting and communication with HCPs, local agency staff

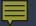

### Tour the facility

- Provide IBCLC with key or some way to access clinic
- Show the location, amount and types of breast pumps, kits and aids.

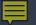

### Introductions

- Meet all staff who will be referring to the IBCLC.
- Meet operations staff (non-WIC staff whom IBCLC may be interacting with such as health department or school).
- Meet community partners who provide care to families in the community (hospital IBCLC, other community lactation providers, doulas, mental health providers and HCPs).

### Resources

Shadow another LA IBCLC.

Find a list of Level 3 & Level 4 staff here

Review Policy 1.07 LA Staffing & Training

Review Policy 1.07A Staff Training Plan

Review <u>Specialty Feeding Equipment</u> <u>documents</u> in section "Staff Tools and Guides"

Review MDHHS Training Resources

Review MDHHS Client Education Resources

### 

# **Orientation to Clinical Role**

### Michigan WIC Policies Related to IBCLC

- Review and share with IBCLC:
  - <u>MI-WIC Policy 1.07 Local</u> <u>Agency Staffing and Training</u>
  - Policy 4.02 Client Breastfeeding Education

### Scope of Practice

Review and share Michigan WIC Breastfeeding Scope of Practice by Staff Level to assess if case is appropriate for IBCLC

Determine a plan with clinic staff members how to triage back to Level 3 and Level 2 staff.

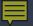

### Assessment and Feeding Plan

<u>Breastfeeding</u> <u>Assessment Tool</u> and <u>IBCLC Feeding Plan</u>

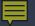

Note: this section is for LA IBCLCs only. Contractors without access to MI- WIC will give document to a WIC employee to upload for them. Be sure to encrypt emails when sending client information. "Select Source" will default to the scanner you have installed on your computer.

| 🗿 https://sooga.state.mi. | us/MIWICS/Clinic/WebForm | s/Miscellaneous/TwainSc | апьезря |   |
|---------------------------|--------------------------|-------------------------|---------|---|
|                           |                          |                         |         |   |
| Select Source*:           | EPSON Perfection V33/    | /330                    |         |   |
| Document Type":           |                          |                         |         |   |
| Client:                   |                          |                         |         |   |
|                           | Scan for Active Clie     | nt                      |         |   |
| Preview                   |                          |                         |         |   |
|                           |                          |                         |         |   |
|                           |                          |                         |         |   |
|                           |                          |                         |         |   |
|                           |                          |                         |         |   |
|                           |                          |                         |         |   |
|                           |                          |                         |         |   |
|                           |                          |                         |         |   |
|                           |                          |                         |         |   |
|                           |                          |                         |         |   |
|                           |                          |                         |         |   |
|                           |                          |                         |         |   |
|                           |                          |                         |         |   |
|                           |                          |                         |         |   |
|                           |                          |                         |         |   |
|                           |                          |                         |         |   |
|                           |                          |                         |         |   |
|                           |                          |                         |         |   |
|                           |                          |                         |         |   |
|                           |                          |                         |         |   |
|                           |                          |                         |         |   |
|                           |                          |                         |         |   |
| € 🕑 🗆 Scar                | nner User Interface      | X                       | 0_10_   | > |

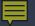

Note: this section is for LA IBCLCs only. Contractors without access to MI- WIC will give document to a WIC employee to upload for them. Be sure to encrypt emails when sending client information. "Select Source" will default to the scanner you have installed on your computer.

|                            | m/MBMCS/Clinic/Mahlen       | s/Miscellaneous/TwainScana    |       |
|----------------------------|-----------------------------|-------------------------------|-------|
| o nupsu/sooqa.state.mi     | US/ MIWICS/ Clinic/ WebForm | symiscellaneous/ I wainocania | abs   |
| Select Source*:            | EPSON Perfection V33/       | V330                          |       |
| Document Type*:            |                             |                               |       |
| Client:                    |                             |                               |       |
|                            | Scan for Active Clie        | nt                            |       |
| Preview                    |                             |                               |       |
|                            |                             |                               |       |
|                            |                             |                               |       |
|                            |                             |                               |       |
|                            |                             |                               |       |
|                            |                             |                               |       |
|                            |                             |                               |       |
|                            |                             |                               |       |
|                            |                             |                               |       |
|                            |                             |                               |       |
|                            |                             |                               |       |
|                            |                             |                               |       |
|                            |                             |                               |       |
|                            |                             |                               |       |
|                            |                             |                               |       |
|                            |                             |                               |       |
|                            |                             |                               |       |
|                            |                             |                               |       |
|                            |                             |                               |       |
|                            |                             |                               |       |
| € 🕞 □Scar                  | nner User Interface         |                               | 10 >  |
| C D Scar<br>2 Upload Image |                             | K K D                         | / 0 > |

Once complete, scan or upload the care plan into MI-WIC under the parent. Contracted IBCLCs without MI-WIC access will need a WIC employee to do this. It is expected that documents be uploaded within 2 business days of visit..

File menu bar > Miscellaneous > Scan - New

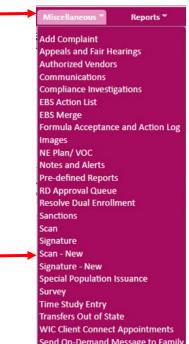

Select "Medical Documentation" in the "Document Type" dropdown list.

| https://sama.state.mi.    | us/MIWICS/Clinic/WebFor           | ma/Miscellanenus/T   | wainScan.erro       |     |
|---------------------------|-----------------------------------|----------------------|---------------------|-----|
| a unhace sounds and prime | Contraction Contract (FEOI OF     | interviewence/use in | un an an can reacha |     |
| Select Source*:           | EPSON Perfection V33              | 3///330              |                     |     |
| Document Type":           |                                   |                      |                     |     |
| Client:                   |                                   |                      |                     |     |
|                           | Scan for Active Cl                | ient                 |                     |     |
| Preview                   |                                   |                      |                     |     |
|                           |                                   |                      |                     |     |
|                           |                                   |                      |                     |     |
|                           |                                   |                      |                     |     |
|                           |                                   |                      |                     |     |
|                           |                                   |                      |                     |     |
|                           |                                   |                      |                     |     |
|                           |                                   |                      |                     |     |
|                           |                                   |                      |                     |     |
|                           |                                   |                      |                     |     |
|                           |                                   |                      |                     |     |
|                           |                                   |                      |                     |     |
|                           |                                   |                      |                     |     |
|                           |                                   |                      |                     |     |
|                           |                                   |                      |                     |     |
|                           |                                   |                      |                     |     |
|                           |                                   |                      |                     |     |
|                           |                                   |                      |                     |     |
|                           |                                   |                      |                     |     |
|                           |                                   |                      |                     |     |
|                           | ner liter interface               |                      |                     |     |
| Scan                      | ner User Interface                | K                    | < 0_1               | 0 > |
| C Scan                    | ner User Interface<br>Scan Remove | IK Remove All        |                     | 0 > |

Select the client the care plan is being created for from the "Client" dropdown list, or check "Scan for Active Client" checkbox as applicable.

|                           | net Explorer            |                      |               |      |
|---------------------------|-------------------------|----------------------|---------------|------|
| 🧔 https://ssoqa.state.mi. | us/MIWICS/Clinic/WebFor | rms/Miscellaneous/Tv | vainScan.espx |      |
| Select Source*:           | EPSON Perfection V3     | 3///330              |               |      |
| Document Type*:           |                         |                      |               |      |
| Client:                   |                         |                      |               |      |
|                           | Scan for Active Cl      | ient                 |               |      |
| Preview                   |                         |                      |               |      |
|                           |                         |                      |               |      |
|                           |                         |                      |               |      |
|                           |                         |                      |               |      |
|                           |                         |                      |               |      |
|                           |                         |                      |               |      |
|                           |                         |                      |               |      |
|                           |                         |                      |               |      |
|                           |                         |                      |               |      |
|                           |                         |                      |               |      |
|                           |                         |                      |               |      |
|                           |                         |                      |               |      |
|                           |                         |                      |               |      |
|                           |                         |                      |               |      |
|                           |                         |                      |               |      |
|                           |                         |                      |               |      |
|                           |                         |                      |               |      |
|                           |                         |                      |               |      |
|                           |                         |                      |               |      |
|                           |                         |                      |               |      |
| Scan                      | ner User Interface      | K                    | < 0 /0        | >    |
| C Upload Image            | ner User Interface      | K.                   |               | ncel |

If written or printed, load the care plan into scanner and select "Scan".

| Document Scan - Inter     | vet Explorer                       |                            |           |
|---------------------------|------------------------------------|----------------------------|-----------|
| 🕽 https://ssoqa.støte.mi. | us/MIWICS/Clinic/WebFor            | ms/Miscellaneous/TwainScar | њезрж     |
| Select Source*:           | EPSON Perfection V33               | 30/330                     |           |
| Document Type":           |                                    |                            |           |
| Client:                   |                                    |                            |           |
|                           | Scan for Active Cli                | ient                       |           |
| Preview                   |                                    |                            |           |
|                           |                                    |                            |           |
|                           |                                    |                            |           |
|                           |                                    |                            |           |
|                           |                                    |                            |           |
|                           |                                    |                            |           |
|                           |                                    |                            |           |
|                           |                                    |                            |           |
|                           |                                    |                            |           |
|                           |                                    |                            |           |
|                           |                                    |                            |           |
|                           |                                    |                            |           |
|                           |                                    |                            |           |
|                           |                                    |                            |           |
|                           |                                    |                            |           |
|                           |                                    |                            |           |
|                           |                                    |                            |           |
|                           |                                    |                            |           |
|                           |                                    |                            |           |
|                           |                                    |                            |           |
|                           |                                    |                            |           |
| C S Scar                  | ner <mark>L</mark> ser Interface   | K K                        | 0 / 0 > > |
| € 🍞 🗆 Scar                | ner Liser Interface                | KK                         |           |
| € € ⊂Scar                 | ner i ser Interface<br>Scan Remove | Remove All Seve            | D / D > > |

If saved on your computer as an image (.jpg), select "Upload Image" and select the appropriate file.

| https://ssoqa.støte.mi | us/MIWICS/Clinic/WebForm | ns/Miscellaneous/Tv | wainScankespa |     | _ |
|------------------------|--------------------------|---------------------|---------------|-----|---|
| Select Source*:        | EPSON Perfection V33/    | V330                |               |     |   |
| Document Type":        |                          |                     |               |     |   |
| Client:                |                          |                     |               |     |   |
|                        | Scan for Active Clie     | nt                  |               |     |   |
| Preview                |                          |                     |               |     |   |
|                        |                          |                     |               |     |   |
|                        |                          |                     |               |     |   |
|                        |                          |                     |               |     |   |
|                        |                          |                     |               |     |   |
|                        |                          |                     |               |     |   |
|                        |                          |                     |               |     |   |
|                        |                          |                     |               |     |   |
|                        |                          |                     |               |     |   |
|                        |                          |                     |               |     |   |
|                        |                          |                     |               |     |   |
|                        |                          |                     |               |     |   |
|                        |                          |                     |               |     |   |
|                        |                          |                     |               |     |   |
|                        |                          |                     |               |     |   |
|                        |                          |                     |               |     |   |
|                        |                          |                     |               |     |   |
|                        |                          |                     |               |     |   |
|                        |                          |                     |               |     |   |
|                        |                          |                     |               |     |   |
|                        |                          |                     |               |     |   |
|                        |                          |                     |               |     |   |
| € 🕑 ■ Scar             | iner User Interface      | ×                   | < 0           | 10  |   |
| € Deload Image         |                          | Remove All          | < D<br>Save   | / D |   |

20

Once scanned/ uploaded, a preview will display. Select "Save" or "Close" when finished.

| and the second second sec | met Explorer                |                            |        |
|----------------------------------------------------------------------------------------------------|-----------------------------|----------------------------|--------|
| 🗿 https://ssoqa.støte.mi                                                                                                    | i.us/MIWIC5/Clinic/WebForms | /Miscellaneous/TwainScanas | ps     |
| Select Source*:                                                                                                    | EPSON Perfection V33/V      | 330                        |        |
| Document Type":                                                                                                    |                             |                            |        |
| Client:                                                                                                    |                             |                            |        |
|                                                                                                    | Scan for Active Clien       | nt S                       |        |
| Preview                                                                                                    |                             |                            |        |
|                                                                                                    |                             |                            |        |
|                                                                                                    |                             |                            |        |
|                                                                                                    |                             |                            |        |
|                                                                                                    |                             |                            |        |
|                                                                                                    |                             |                            |        |
|                                                                                                    |                             |                            |        |
|                                                                                                    |                             |                            |        |
|                                                                                                    |                             |                            |        |
|                                                                                                    |                             |                            |        |
|                                                                                                    |                             |                            |        |
|                                                                                                    |                             |                            |        |
|                                                                                                    |                             |                            |        |
|                                                                                                    |                             |                            |        |
|                                                                                                    |                             |                            |        |
|                                                                                                    |                             |                            |        |
|                                                                                                    |                             |                            |        |
|                                                                                                    |                             |                            |        |
|                                                                                                    |                             |                            |        |
|                                                                                                    |                             |                            |        |
| C 🕞 🗆 Sca                                                                                                    | nner User Interface         |                            | 10 > 1 |
| C C Scar                                                                                                    |                             | IC C Lemove All            | 10 > V |

Once a scanned/ uploaded, the care plan is available to view within the Images screen.

# 💡 🎦 CP 🏡 🖾 🗎 🛤 📧

Policy <u>4.02 Client Breastfeeding Education</u> 3c states follow-up to referrals shall be provided within one to two business days.

Contracted IBCLCs *without* MI-WIC access will need to work with their WIC agency on the process of receiving referrals to the IBCLC and scheduling appointments.

For IBCLCs *with* MI-WIC access, there are 3 options for follow-up:

- 1. Use the call back list.
- 2. Make a referral back to the IBCLC (yourself).
- 3. Make an BFLC/BFLCV appointment.

### Referrals

File menu bar > Reports > Education and Referrals > Clients Referred to Referral/ Community Resources

| Certification                                              | Benefits       | Miscellaneous   | Reports                                   | Help Me          |
|------------------------------------------------------------|----------------|-----------------|-------------------------------------------|------------------|
| 🗹 💱 🛊 💐 🖊<br>Info                                          | BF Asses       | t               | est,<br>Administratio<br>Breast Pump      |                  |
| tory                                                       | Provi          |                 | Breastfeedin<br>Caseload<br>BBS Action Li | •                |
| e* Provider                                                | Init           | Metho           | EBT<br>Education an                       | •                |
| Clients Referred to Re<br>Community Resource<br>NE Classes |                | unity Resources | Incoming Ref<br>MIHP Billing              |                  |
| NE Classes<br>NE Individual Contac<br>NE Methods           | ts             |                 | Monitoring<br>Notifications               |                  |
| NE Providers<br>NE Stage And Stage F                       | Progression by | Module Topic-Cl | Participation                             | alth Summary 🕨   |
| NE Topic Frequency<br>Online NE Completed                  | 1              |                 |                                           | org Error Report |
| Referral Community<br>Stage and Stage Prog                 |                |                 |                                           |                  |

24

Moto

### Referrals

Select the LA or clinic, date range, the Community Resource the agency has agreed upon as the IBCLC's referral. > Run Report

| State     Image: State       Local Agency     Image: State       Clinic     Image: State       010000 District Health Department No. 2       Date From     8/9/2022       Date Thru     8/10/2022       Community     test |           | Clients Referred to Referral/Commun | nity Resources |
|----------------------------------------------------------------------------------------------------|-----------|-------------------------------------|----------------|
| Clinic 010000 District Health Department No. 2<br>Date From 8/9/2022<br>Date Thru 8/10/2022<br>Community tost                                                                                                    |           |                                     |                |
| Date From         8/9/2022         •           Date Thru         8/10/2022         •           Community         tott                                                                                                    |           | Ō                                   |                |
| Date Thru 8/10/2022  Community tort                                                                                                    |           | 010000 District Health Departmer    | nt No. 2       |
| Community tort                                                                                                    | Date From | 8/9/2022 🔹                          |                |
|                                                                                                    | Date Thru | 8/10/2022 -                         |                |
| Resource                                                                                                    |           | test                                |                |
|                                                                                                    | Resource  |                                     |                |
|                                                                                                    |           |                                     |                |
|                                                                                                    |           |                                     |                |

### Scheduling Call backs

Access the Breastfeeding Support screen

Click on the Breastfeeding Support icon on the Toolbar

From the Side Menu Panel, select Client Care > Breastfeeding Support

| Miscellaneo | us 👻  | Repor     | ts 👻             |     | H  | elp | - |
|-------------|-------|-----------|------------------|-----|----|-----|---|
| 👗 🚳         | test, | be (BE) * | <sup>:</sup> 300 | 875 | 79 | ~   |   |

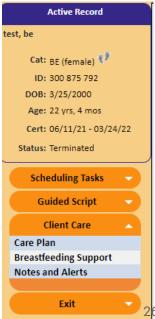

### Scheduling Call backs

Access the client's Breastfeeding Support screen

Click on the Breastfeeding Support icon on the Toolbar OR

From the Side Menu Panel, select Client Care > Breastfeeding Support

| Miscellaneo | us 👻  | Repo    | rts 🔻 |     | H  | elp ` |
|-------------|-------|---------|-------|-----|----|-------|
| 👗 🙆         | test, | be (BE) | * 300 | 875 | 7: | ~     |

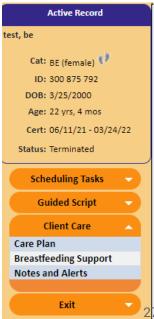

### Scheduling Call backs

#### Under Contact History, select Add

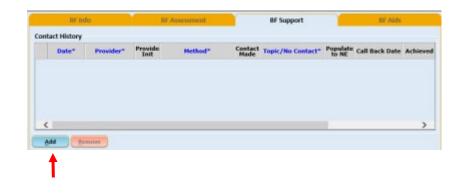

Enter initials, method contact was attempted/ provided, check the Contact Made checkbox if the contact was successful (if not, leave blank), select the topic discussed or no contact reason, enter a call back date if applicable, and select the evaluation method > Save.

Documenting Breastfeeding Support Guide.

### How to pull the Client Call Back List

File menu bar > Reports > Breastfeeding > Client Call Back List

|                                |                           |          | •            |                |    |
|--------------------------------|---------------------------|----------|--------------|----------------|----|
| Benefits 👻                     | Miscellaneo               | ous 👻    | Reports *    | Help 🏲         | I  |
| 🍏 🎔 R                          | 😑 👌 😥                     | test, b  | Active Clier | nt             | •  |
|                                |                           |          | Administra   | tion           | •  |
|                                |                           |          | Breast Pum   | ips            | •  |
| D                              |                           | Duration | Breastfeed   | ing            | •  |
| Client Call B                  | ng Initiation and         | Duration | Caseload     |                | •  |
|                                |                           | aata     | EBS Action   | List           |    |
| Peer Counselor Client Contacts |                           |          | EBT          |                | •  |
| Reasons Bre                    | asons Breastfeeding Ended |          | Education a  | and Referrals  | •  |
|                                |                           |          | Incoming R   | eferrals       | •  |
|                                |                           |          | MIHP Billin  | g Report       |    |
|                                |                           |          | Monitoring   | ł              | •  |
|                                |                           |          | Notificatio  | ns             | •  |
|                                |                           |          | Nutr and H   | ealth Summary  | •  |
|                                |                           |          | Participatio | on             | •  |
|                                |                           |          | Scheduler    |                | •  |
|                                |                           |          | WIC Health   | org Error Repo | rt |
|                                |                           |          |              |                |    |

### How to pull the Client Call Back List

Select the LA or clinic and the date range > Run Report

|   | Report Parameters - Googl | e Chrome                |             |                |                 | —          |                | $\times$ |
|---|---------------------------|-------------------------|-------------|----------------|-----------------|------------|----------------|----------|
| î | miwic-uat.state.mi.us/    | /MIWICS/Clinic          | :/WebForn   | ns/Reporting/F | ReportParams.as | px?fiFAlyF | RQYXJ          | Ð        |
|   |                           |                         | Client C    | all Back List  |                 |            |                |          |
|   | Local Agency<br>Clinic    |                         |             |                |                 |            |                |          |
|   | Date From                 | 010000 Dis<br>8/10/2022 | trict Healt | h Departmen    | t No. 2         |            | ~              |          |
|   | Date Thru                 | 8/10/2022               | •           |                |                 |            |                |          |
|   |                           |                         |             |                |                 |            |                |          |
|   |                           |                         |             |                |                 |            |                |          |
|   |                           |                         |             |                |                 |            |                |          |
|   |                           |                         |             |                |                 |            |                |          |
|   |                           |                         |             |                |                 |            |                |          |
| 7 |                           |                         |             |                | <u>R</u> un Re  | port       | <u>C</u> ancel |          |

### Scheduled Appointment

Within the clinic's Daily Schedule, a column will need to be created for IBCLC appointments.

Appointment Type

BFLC: in-person appointments

BFLCV: phone call or virtual appointments

### Follow - Up with Referral Source

For referral sources within the WIC agency, (ie- BFPC, CPA, RD), it's encouraged to share the care plan via printed copy, encrypted email/ fax, or a verbal conversation.

For referral sources outside of the WWIC agency (iehealthcare provider), an Authorization to Release WIC Information form must be on file prior to sharing your care plan via printed copy, encrypted email/ fax, or a verbal conversation.

Authorization to Release WIC Information-Guide for Use Authorization to Release WIC Information Form-English Authorization to Release WIC Information Form-Spanish Authorization to Release WIC Information Form-Arabic

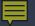

### Including the PC in the Plan of Care

The peer is encouraged to continue scheduling callbacks for support while LC services are provided.

Connect with the peer as needed to discuss client care via phone call, encrypted mail. and/or in-person conversation.

Once the client's LC concerns are resolved, the LC should notify the peer to resume full /sole support for the client.

### Pumps, Kits and Other BF Equipment

As the LA Lactation Consultant for the agency, it is important to become familiar with the following policies related to breast pumps and other breastfeeding equipment, found here:

Policy 4.05 Breastfeeding Equipment Issuance and Documentation

Policy 4.05 contains information about assessing the client's need for a pump and how to issue a pump using the MI-WIC system. Once a client is assessed to need a pump, issuance within the MI-WIC system will include deciding on if a manual, electric single user or multiple user pump will be the best option for the client. Information related to the variety of pumps available for issuing can be found on the WIC Website located here under <u>Breast Pump</u> <u>Descriptions.</u>

Policy 4.06 Specialty Feeding Equipment

As the LA Lactation Consultant, you may find the <u>BF Equipment &</u> <u>Milk Expression</u> section of the WIC website useful (look under Staff Tools and Guides). Information related to breastfeeding assistance devices, breast pump issuance/retrieval documents, and instructional videos can be found here.

### Pumps, Kits and Other BF Equipment Dissemination

- As the LA Lactation Consultant, you will want to coordinate with the WIC/Breastfeeding Coordinator for a plan on the best way to access breast pumps/breastfeeding supplies at the local agency.
- Once determined what breastfeeding supply item is needed by client, item can be issued out of MI-WIC (pump/kit) or distributed to client (speak with Breastfeeding Coordinator if a hard copy inventory form needs to be completed for other items (not pumps/kits).
- Items not available in MI-WIC for issuance include flanges, feeding tube devices, other milk collection device (i.e., Haakaa pump), nipple shields, etc. This is not an exhaustive list.

Pumps, Kits and Other BF Equipment Documentation in MI- WIC Manual/Electric Single User Pump Issuance:

Select desired pump from drop down box on BF Aids tab:

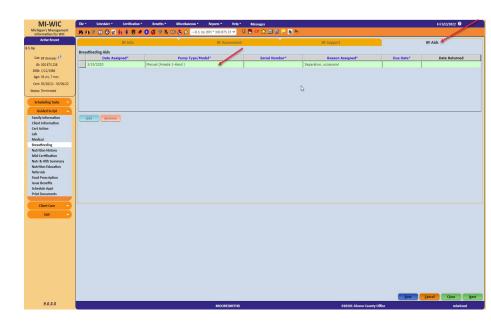

Pumps, Kits and Other BF Equipment Documentation in MI- WIC When issuing an electric **multiple user** pump, it is important to remember to issue the correct kit that goes with the pump. Be sure to cross check correct serial number of pump in system with number on pump prior to issuance.

| File ▼ Scheduler ▼ Certif   | ication ▼ Benefits ▼ Miscellaneous ▼                     | Reports * Hel | p∗ Messages      |                            |           | Sun 9/18/2022 🔞 |
|-----------------------------|----------------------------------------------------------|---------------|------------------|----------------------------|-----------|-----------------|
| M M P 🗓 🕄 🖉 🌸 🛊             | 8 ≠ 0 ŭ V R = & Ø =                                      | -             | 🕅 🕅 CP 👷 🗹       |                            |           |                 |
| BF Info                     |                                                          | BF Assessment |                  | BF Support                 | Y         | BF Aids         |
| Breastfeeding Aids          |                                                          | 1             |                  |                            |           | 6               |
|                             |                                                          |               | Serial Number*   | Reason Assigned*           | Due Date* | Date Returned   |
| Date Assigned*              | Pump Type/Model*                                         |               | Serial Nulliber* | Reason Assigned*           | Duc Date. | Date Retuineu   |
| Date Assigned*<br>5/19/2022 | Pump Type/Model*<br>BF Aids (Symphony Double Pumping Kit |               | Senai Number*    | For use with Symphony pump | Due Date: | Date Returned   |

Pumps, Kits and Other BF Equipment Documentatio n in MI- WIC Breast pump education auto populates to BF notes grid whenever a breast pump/kit is issued to a client.

It is also helpful to add a secondary contact when issuing a multiuser pump to assist with retrieval.

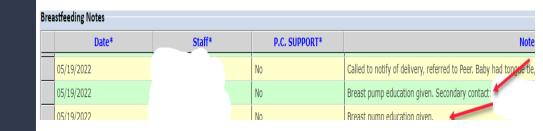

# Orientation to Quality - Improvement Role

How to provide technical training, mentoring, orientation and guidance for WIC staff Ideas for <u>Staff Training</u> can be found on our Collaboration Drive.

The ideas in the Collaboration Drive can be used in different formats. The various topics could be used throughout the year, revisited as refreshers and as new evidence-based information is presented the staff can be updated.

Try to find fun, creative ways to present the topics and suggestions on how to implement content discussed in trainings into the clinic flow.

Recognize staff that are doing a great job promoting and supporting breastfeeding families.

How to participate in review of educational materials and classes

Ideas for <u>Infant Feeding Classes</u> can be found on our Collaboration Drive.

Review Policy 4.02 Client Breastfeeding Education

Review Policy 5.01B Nutrition Education Materials Evaluation Form

Review Policy 5.01D Nutrition Education Lesson Plan